## Plugin Calendar

Use this [wiki plugin](https://doc.tiki.org/tiki-editpage.php?page=wiki%20plugin), introduced in [Tiki4](https://doc.tiki.org/Tiki4), to display the calendar feature, with the events of one or more calendars on it, and the list of events underneath for easy printing of the scheduled events.

## Parameters

Display a calendar and its events *Introduced in Tiki 4.* [Go to the source code](https://gitlab.com/tikiwiki/tiki/-/blob/master/lib/wiki-plugins/lib/wiki-plugins/wikiplugin_calendar.php)

*Preferences required:* feature\_calendar, wikiplugin\_calendar

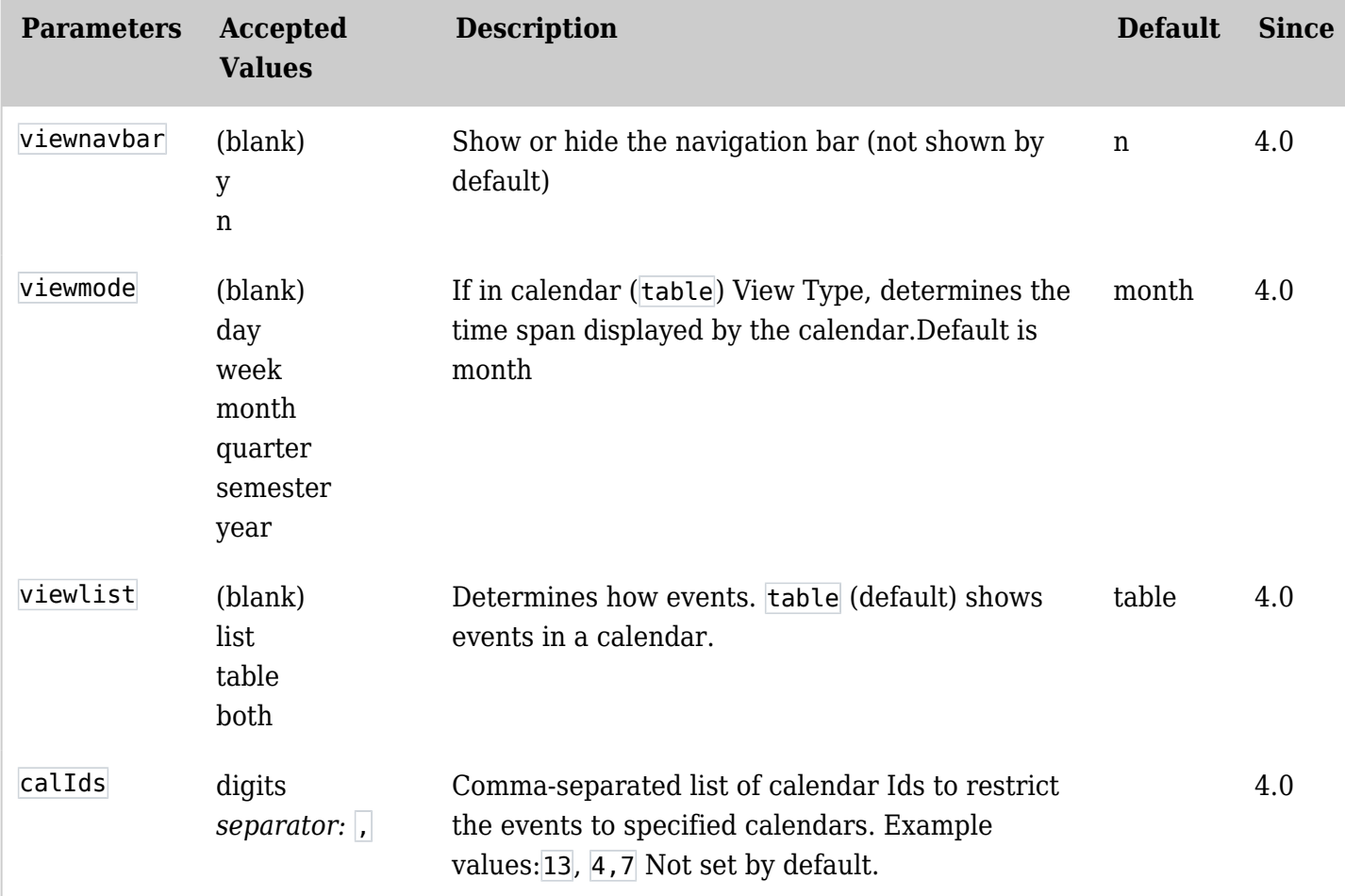

## Example

*This code:*

{calendar calIds="1" viewmode="month" viewlist="table" viewnavbar="y" withviewevents="0"}

*Would produce:*

Related pages

 $\pmb{\times}$ 

[Module calendar\\_new](https://doc.tiki.org/Module-calendar_new)